## Package 'exactextractr'

June 28, 2020

Title Fast Extraction from Raster Datasets using Polygons

Version 0.4.0

Description Provides a replacement for the 'extract' function from the 'raster' package that is suitable for extracting raster values using 'sf' polygons.

**Depends**  $R (=3.4.0)$ 

License Apache License (== 2.0)

SystemRequirements GEOS (>= 3.5.0)

**Imports** Rcpp  $(>= 0.12.12)$ , methods, raster, sf,

URL <https://isciences.gitlab.io/exactextractr/>,

<https://github.com/isciences/exactextractr>

BugReports <https://github.com/isciences/exactextractr/issues>

LinkingTo Rcpp Suggests testthat Encoding UTF-8 LazyData true RoxygenNote 7.1.0 NeedsCompilation yes Author Daniel Baston [aut, cre], ISciences, LLC [cph] Maintainer Daniel Baston <dbaston@isciences.com> Repository CRAN Date/Publication 2020-06-28 20:00:06 UTC

### R topics documented:

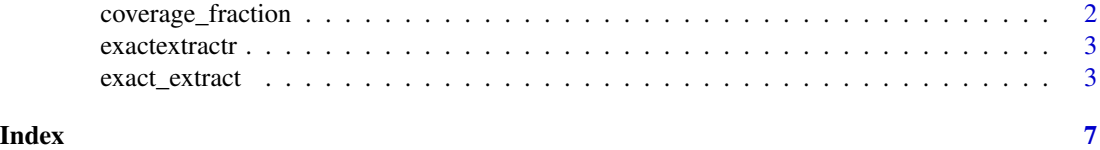

<span id="page-1-1"></span><span id="page-1-0"></span>coverage\_fraction *Compute the fraction of raster cells covered by a polygon*

#### Description

Compute the fraction of raster cells covered by a polygon

#### Usage

```
## S4 method for signature 'RasterLayer,sf'
coverage\_fraction(x, y, crop = FALSE)
```
## S4 method for signature 'RasterLayer,sfc\_MULTIPOLYGON' coverage\_fraction(x, y, crop)

## S4 method for signature 'RasterLayer,sfc\_POLYGON' coverage\_fraction(x, y, crop)

#### Arguments

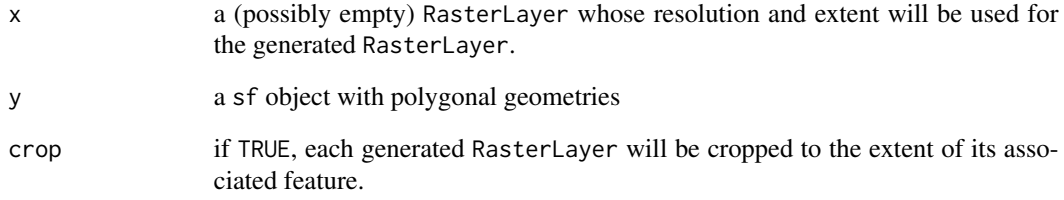

#### Value

a list with a RasterLayer for each feature in y. Values of the raster represent the fraction of each cell in x that is covered by y.

#### Examples

```
rast <- raster::raster(matrix(1:100, ncol=10), xmn=0, ymn=0, xmx=10, ymx=10)
poly <- sf::st_as_sfc('POLYGON ((2 2, 7 6, 4 9, 2 2))')
```
cov\_frac <- coverage\_fraction(rast, poly)[[1]]

#### <span id="page-2-0"></span>Description

exactextractr quickly and accurately summarizes raster values over polygonal areas, commonly referred to as *zonal statistics*. It provides the following functions:

- [exact\\_extract](#page-2-1) generates a data frame of grid cell values and the fraction of the cell's area that is covered by a polygon. It can also compute statistics on these values without returning them directly.
- [coverage\\_fraction](#page-1-1) generates a raster whose values represent the fraction of each grid cell (0-1) covered by a polygon.

#### Author(s)

Daniel Baston

<span id="page-2-1"></span>exact\_extract *Extract or summarize values from Raster\* objects*

#### Description

Extracts the values of cells in a Raster\* that are covered by a simple feature collection containing polygonal geometries, as well as the fraction of each cell that is covered by the polygon. Returns either the result of a summary operation or function applied to the values and coverage fractions (if fun is specified), or a data frame containing the values and coverage fractions themselves (if fun is NULL.)

#### Usage

```
## S4 method for signature 'Raster,sf'
exact_extract(
  x,
  y,
  fun = NULL,...,
  include_xy = FALSE,
 progress = TRUE,
 max_{cells_in_{memory}} = 3e+07,
  include cell = FALSE)
## S4 method for signature 'Raster,sfc_MULTIPOLYGON'
exact_extract(
```

```
x,
  y,
  fun = NULL,...,
 weights = NULL,include_xy = FALSE,
 progress = TRUE,
 max_cells_in_memory = 3e+07,
  include_cell = FALSE
)
## S4 method for signature 'Raster,sfc_POLYGON'
exact_extract(
 x,
 y,
  fun = NULL,...,
 weights = NULL,
  include_xy = FALSE,
 progress = TRUE,
 max_cells_in_memory = 3e+07,
 include_cell = FALSE
\mathcal{L}## S4 method for signature 'Raster,sfc_GEOMETRY'
exact_extract(
  x,
 y,
 fun = NULL,...,
 weights = NULL,
  include_xy = FALSE,
 progress = TRUE,
 max_cells_in_memory = 3e+07,
  include_cell = FALSE
\mathcal{L}
```
#### Arguments

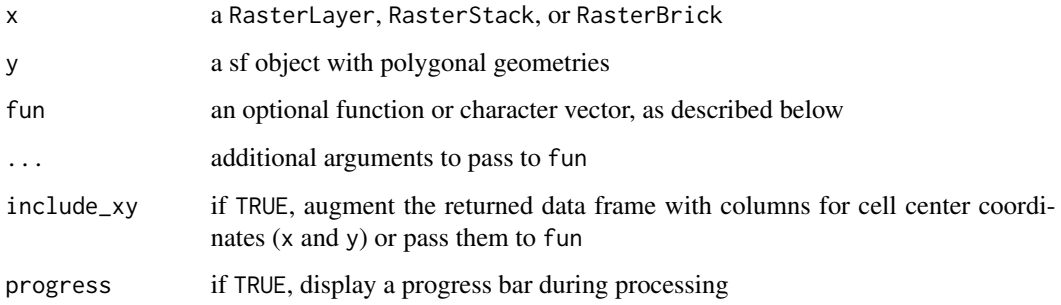

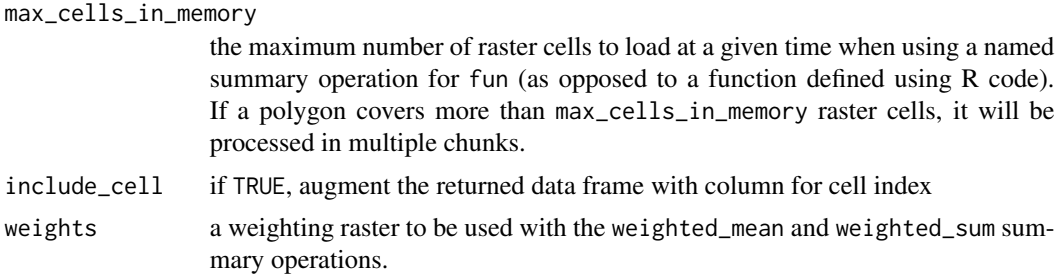

#### Details

The value of fun may be set to a string (or vector of strings) representing summary operations supported by the exactextract library. If the input raster has a single layer and a single summary operation is specified, exact\_extract will return a vector with the result of the summary operation for each feature in the input. If the input raster has multiple layers, or if multiple summary operations are specified, exact\_extract will return a data frame with a row for each feature and a column for each summary operation / layer combination.

The following summary operations are supported:

- min the minimum defined value in any raster cell wholly or partially covered by the polygon
- max the maximum defined value in any raster cell wholly or partially covered by the polygon
- count the sum of fractions of raster cells with defined values covered by the polygon
- sum the sum of defined raster cell values, multiplied by the fraction of the cell that is covered by the polygon
- mean the mean cell value, weighted by the fraction of each cell that is covered by the polygon
- mode the most common cell value, weighted by the fraction of each cell that is covered by the polygon. Where multiple values occupy the same maximum number of weighted cells, the largest value will be returned.
- majority synonym for mode
- minority the least common cell value, weighted by the fraction of each cell that is covered by the polygon. Where multiple values occupy the same minimum number of weighted cells, the smallest value will be returned.
- variety the number of distinct values in cells that are wholly or partially covered by the polygon.
- variance the population variance of cell values, weighted by the fraction of each cell that is covered by the polygon.
- stdev the population standard deviation of cell values, weighted by the fraction of each cell that is covered by the polygon.
- coefficient\_of\_variation the population coefficient of variation of cell values, weighted by the fraction of each cell that is covered by the polygon.
- weighted\_mean the mean cell value, weighted by the product of the fraction of each cell covered by the polygon and the value of a second weighting raster provided as weights
- weighted\_sum the sum of defined raster cell values, multiplied by the fraction of each cell that is covered by the polygon and the value of a second weighting raster provided as weights

Alternatively, an R function may be provided as fun. The function will be called for each feature with with vectors of cell values and weights as arguments. exact\_extract will then return a vector of the return values of fun.

If fun is not specified, exact\_extract will return a list with one data frame for each feature in the input feature collection. The data frame will contain a column with values from each layer in the input 'Raster\*', and a final column indicating the fraction of the cell that is covered by the polygon.

#### Value

a vector or list of data frames, depending on the type of x and the value of fun (see Details)

#### Examples

```
rast <- raster::raster(matrix(1:100, ncol=10), xmn=0, ymn=0, xmx=10, ymx=10)
poly <- sf::st_as_sfc('POLYGON ((2 2, 7 6, 4 9, 2 2))')
```

```
# named summary operation on RasterLayer, returns vector
exact_extract(rast, poly, 'mean')
```
# two named summary operations on RasterLayer, returns data frame exact\_extract(rast, poly, c('min', 'max'))

```
# named summary operation on RasterStack, returns data frame
stk <- raster::stack(list(a=rast, b=sqrt(rast)))
exact_extract(stk, poly, 'mean')
```

```
# named weighted summary operation, returns vector
weights <- raster::raster(matrix(runif(100), ncol=10), xmn=0, ymn=0, xmx=10, ymx=10)
exact_extract(rast, poly, 'weighted_mean', weights=weights)
```

```
# custom summary function, returns vector
exact_extract(rast, poly, function(value, cov_frac) length(value[cov_frac > 0.9]))
```
# <span id="page-6-0"></span>Index

coverage\_fraction, [2,](#page-1-0) *[3](#page-2-0)* coverage\_fraction,RasterLayer,sf-method *(*coverage\_fraction*)*, [2](#page-1-0) coverage\_fraction,RasterLayer,sfc\_MULTIPOLYGON-method *(*coverage\_fraction*)*, [2](#page-1-0) coverage\_fraction,RasterLayer,sfc\_POLYGON-method *(*coverage\_fraction*)*, [2](#page-1-0)

```
exact_extract, 3, 3
exact_extract,Raster,sf-method
        (exact_extract), 3
exact_extract,Raster,sfc_GEOMETRY-method
        (exact_extract), 3
exact_extract,Raster,sfc_MULTIPOLYGON-method
        (exact_extract), 3
exact_extract,Raster,sfc_POLYGON-method
        (exact_extract), 3
exactextractr, 3
```